## **Greetings**

[I am attempting to](https://forum.gsi.de/index.php?t=rview&th=3308&goto=12461#msg_12461) us[e PLUTO as a s](https://forum.gsi.de/index.php?t=post&reply_to=12461)imulator for photoproduction.

I would like to test this by first using a well know cross-section

γ p -> p ρ [&pi+;&pi-;] with photon beam eneries 1.1 ->5.7 GeV

However when I simulate this reaction in PLUTO I get a t slope of -0.5 which contradicts the know slope of 7.1 -> 7.9 for these beam energies.

Is there a way to change the slope of this reaction? I notice PDalitzDistribution can change slopes, can other reactions slopes be changed as well?

Thanks and BR

Michael

Subject: Re: Changing t distribution slopes Posted by Ingo Froehlich on Thu, 04 Aug 2011 07:52:12 GMT View Forum Message <> Reply to Message

Dear Michael,

[do you want to cha](https://forum.gsi.de/index.php?t=rview&th=3308&goto=12462#msg_12462)n[ge the m\\_t-Spek](https://forum.gsi.de/index.php?t=post&reply_to=12462)trum of the rho, is this correct? Could you give me a reference for the data you mentioned?

The production of the rho in your reaction has (beside its mass sampling) only one degree of freedom, which is the polar angle. Did you consider that an anisotropy of the rho also changes the other distributions?

Greetings, Ingo

Subject: Re: Changing t distribution slopes Posted by Michael Kunkel on Thu, 04 Aug 2011 15:20:08 GMT View Forum Message <> Reply to Message

Greetings In[go,](https://forum.gsi.de/index.php?t=usrinfo&id=1692)

[if m\\_t-spectrum is](https://forum.gsi.de/index.php?t=rview&th=3308&goto=12468#msg_12468) de[fined as the man](https://forum.gsi.de/index.php?t=post&reply_to=12468)delstram variable t distribution, then yes this is what I would like to change.

In photoproduction rho is produced via pion and/or pomeron exchange therefore is a t dependance.

I have also uploaded the paper called rho.pdf, it's a paper from Physics Letters B Volume 39, Issue 5, 29 May 1972, Pages 659-662 Where rho is produced in photoproduction. Page 2 figure 1 depicts the slope parameter as a function of pipi mass.

In answering your last question, I did not consider that an anisotropy of the rho also changes the other distributions because of pion/pomeron exchange processes.

Thanks for your help, I greatly appreciate it

Michael

File Attachments 1) rho.pdf, downloaded 482 times

Sub[ject: Re: C](https://forum.gsi.de/index.php?t=getfile&id=6565)hanging t distribution slopes Posted by Ingo Froehlich on Fri, 05 Aug 2011 21:02:59 GMT View Forum Message <> Reply to Message

Dear Michael,

[OK now I understa](https://forum.gsi.de/index.php?t=rview&th=3308&goto=12469#msg_12469)nd[. A dependence](https://forum.gsi.de/index.php?t=post&reply_to=12469) of the polar angle on ds/dt has been used for the Delta production. But also here, we sample the polar angle. A direct sampling of more hidden values, like t, is difficult, because these distributions are non-flat, which needs some thinking, otherwise I produce only artifacts.

Such samplings have been, however, also requested by other people (in this case a rapidity distribution). My idea would be that one should be able to add a user-defined distribution for self-defined variables, and this changes then the direct observables, like angles and masses. I think this goes in the same direction.

But this is not yet implemented, and some idea for the next version. I will keep you informed.

What is possible of course right now is to add a calculation of the polar angle, if you have a relation between ds/dtheta <-> ds/dt

Greetings, Ingo

Subject: Re: Changing t distribution slopes Posted by Michael Kunkel on Mon, 08 Aug 2011 16:15:18 GMT View Forum Message <> Reply to Message

Greetings Ingo,

[Your idea for future](https://forum.gsi.de/index.php?t=rview&th=3308&goto=12471#msg_12471) v[ersion is exactly](https://forum.gsi.de/index.php?t=post&reply_to=12471) what I think would work for my requests.

On another note, I do not think is is possible to add a calculation of the polar angle even if I

had the relation ds/dtheta <->ds/dt without sampling a normalized function of the t mandelstam implemented, which seems not yet achievable in PLUTO.

However the chance I am incorrect on this are high and I would like further insight to your idea if possible.

**Thanks** Michael

Subject: Re: Changing t distribution slopes Posted by Ingo Froehlich on Sun, 14 Aug 2011 20:34:31 GMT View Forum Message <> Reply to Message

OK, I played a little bit with a new source code, which I uploaded here:

[http://www-linux.gs](https://forum.gsi.de/index.php?t=rview&th=3308&goto=12491#msg_12491)i.d[e/~hadeshyp/pl](https://forum.gsi.de/index.php?t=post&reply_to=12491)uto/v5.38.1/pluto\_v5.38.1.tar.gz

It is a test version, not yet finalized, and without warranty, because I had to change some parts in the scripting class, which needs some severe testing from my side. But for a first test it should be fine.

Below I attached a macro for your purpose with some comments (it works only with the new patched version):

Toggle Spoiler

```
 //First, we create the general purpose distribution
 //model:
 PAnyDistribution* decay = 
   new PAnyDistribution("t_slope",
  			 "A function to add a new t-slope");
 decay->Add("q, parent");
 decay->Add("p, daughter");
 decay->Add("rho0, daughter");
 //This is the cache for the undistorted data
 //It is needed because the mandelstam t is a non-uniform
 //distribution. The size and binning of the cache must
 //be chosen such, that during runtime (better: during Preheating) the statistic
 //is sufficiently filled
TH1F * cache = new TH1F ("cache", "Rho0 t cache", 400, -4.0, 0);
```
 //For the following we we have to know that all particles (but the daughters) are in the parent rest frame

 //the daughters are in their rest frame (i.e. the parent) //therefore we have to boost into the parent frame //the parent is indicated by " parent" //N.B.: "t" is reserved in TFormula, do NOT use it decay->AddEquation(cache,"beam = \_parent->GetBeam(); beam->Boost(\_parent) ; t1 = (beam - [rho0])->Mag2(); \_x = t1;");

 //This is the final equation. The distribution (the probability function) //must be stored in "\_f" decay->AddEquation(" $f = exp(8*t1)$ ;");

 //Remember, AnyDistribution is a rejection method. Therefore //it can happen, that parts of the phase space, where \_f has a //large probability, is not well populated by the generated events //In this case, the event loop will run forever, as Pluto tries //to match the shape defined by  $_f$ . //The following factor is the maximum enhancement factor to avoid such //deadlocks. //N.B.: It directly scales with the computing time!!!

decay->SetMaxEnhancementFactor(10);

//Hint: in this configuration, the sampling of 100kEvent takes ~30min

 //Add this model to the Pluto data base: makeDistributionManager()->Add(decay);

 //Construct the reaction, as usual: PReaction my\_reaction(" $T_1 = 2.2$ ","g","p","p rho0 [pi+ pi-]");

TH1F  $*$  histo1 = new TH1F ("histo1","rho0 t",100,-4,0); TH1F  $*$  histo3 = new TH1F ("histo3","cos theta of rho0",50,-1.,1.);

```
my_reaction.Do(histo1,"beam = [g+p]-SetBeam(); t1 = (beam - [rho0])->Mag2(); x = t1;");
 my_reaction.Do(histo3,"_rho=[rho0]; _rho->Boost([g+p]); _x= cos(_rho->Theta())");
```
my reaction.Print(); //The "Print()" statement is optional

 //Make a dummy loop to fill the AnyDistribution with some statistics: my\_reaction.Preheating(100);

my\_reaction.Loop(1000);

So the basic idea is that one is able to add an individual equation.

Before I move on, I would like to know your opinion.

Greetings, Ingo

# Subject: Re: Changing t distribution slopes

#### Greetings Ingo

[I am analyzing the](https://forum.gsi.de/index.php?t=rview&th=3308&goto=12496#msg_12496) p[ackage. I added](https://forum.gsi.de/index.php?t=post&reply_to=12496) a bear smearing function to the macro to simulate a bremsstrahlung beam along with the t distribution and the max factor increased to about 10^7 and it took 19 hours to get through 60%.

I am trying to implement PLUTO on our farm so this wont use my local CPU.

However as far as I can understand, adding this t equation and sampling the slope was the goal and it seems you have solved it.

Thanks and I will keep you posted on the package.

BR Michael

Subject: Re: Changing t distribution slopes Posted by Ingo Froehlich on Tue, 16 Aug 2011 14:14:49 GMT View Forum Message <> Reply to Message

Hi,

[did you tested if th](https://forum.gsi.de/index.php?t=rview&th=3308&goto=12497#msg_12497)e r[esult is reasona](https://forum.gsi.de/index.php?t=post&reply_to=12497)ble also with a lower max factor?

Greetings, Ingo

Subject: Re: Changing t distribution slopes Posted by Michael Kunkel on Sun, 21 Aug 2011 07:20:22 GMT View Forum Message <> Reply to Message

Greetings,

[I have tried a lowe](https://forum.gsi.de/index.php?t=rview&th=3308&goto=12532#msg_12532)r [max factor \(facto](https://forum.gsi.de/index.php?t=post&reply_to=12532)r = 2) and I see these warnings when running the macro. I am not sure how relevant they are, however the t-distribution is inconclusive at 100 events, and I am trying to find a way to submit to our farm because 30 minutes is all the interactive time I am allotted.

I will keep you updated, but I am overseas right now and have limited internet access.

```
Warning in <PAnyDistribution::IsValid>: Factor > max, increased (0.000000)
Warning in <PAnyDistribution::IsValid>: Factor > max, increased (0.000938)
Warning in <PAnyDistribution::IsValid>: Factor > max, increased (0.001448)
Warning in <PAnyDistribution::IsValid>: Factor > max, increased (0.001791)
Warning in <PAnyDistribution::IsValid>: Factor > max, increased (0.054316)
Warning in <PAnyDistribution::IsValid>: Factor > max, increased (0.078526)
Warning in <PAnyDistribution::IsValid>: Factor > max, increased (0.160738)
```
 $\alpha$ varning in  $\sim$ r AnyDistribution...isvalid $>$ : Factor  $>$  max, increased (0.220539) Warning in <PAnyDistribution::IsValid>: Factor > max, increased (0.250873) Warning in <PAnyDistribution::IsValid>: Factor > max, increased (0.360583) Warning in <PAnyDistribution::IsValid>: Factor > max, increased (0.679442) Warning in <PAnyDistribution::IsValid>: Factor > max, increased (0.965800) Warning in <PAnyDistribution::IsValid>: Factor > max, increased (1.841059) Info in <PReaction::Loop()>: Preheating done Warning in <PAnyDistribution::IsValid>: Factor > max, increased (2.177904) Warning in <PAnyDistribution::IsValid>: Factor > max, increased (7.907200) Warning in <PAnyDistribution::IsValid>: Factor > max, increased (9.592476) Warning in <PAnyDistribution::IsValid>: Factor > max, increased (25.328512) Warning in <PAnyDistribution::IsValid>: Factor > max, increased (47.852180) Warning in <PAnyDistribution::IsValid>: Factor > max, increased (77.276515) Warning in <PAnyDistribution::IsValid>: Factor > max, increased (2103.552221) Warning in <PAnyDistribution::IsValid>: Factor > max, increased (6169.930473) 20% done in 7.650407 sec Warning in <PAnyDistribution::IsValid>: Factor > max, increased (30675.678831) Warning in <PAnyDistribution::IsValid>: Factor > max, increased (54993.179564) 40% done in 78.678375 sec 60% done in 376.921989 sec Warning in <PAnyDistribution::IsValid>: Factor > max, increased (65084.205350) 80% done in 695.505551 sec 100% done in 1056.177333 sec CPU time 1054.600000 sec 1084217 aborted events were repeated, error codes: 10=1084217

Thanks Michael

Subject: Re: Changing t distribution slopes Posted by Ingo Froehlich on Sun, 21 Aug 2011 08:35:49 GMT View Forum Message <> Reply to Message

Hi,

[the method is base](https://forum.gsi.de/index.php?t=rview&th=3308&goto=12533#msg_12533)d [on sampling \(bu](https://forum.gsi.de/index.php?t=post&reply_to=12533)t with phase space only) and rejection (pure Monte-Carlo). For this one needs a ceiling value. The rejected events are those, for which a random number between 0 and the ceiling value is higher as the function. If the value is larger as the ceiling, the ceiling is adjusted. If this happens during the first events, it does not play a big role. But in your case this is too much.

Maybe it would be helpful if you could attach your macro. It could be that it depends on the beam energy. I tested it at T\_kin=2.2 GeV only. There the slope was OK over some kEvents.

## Subject: Re: Changing t distribution slopes

Posted by Michael Kunkel on Sun, 21 Aug 2011 09:34:31 GMT View Forum Message <> Reply to Message

Hello,

[Attached is my ma](https://forum.gsi.de/index.php?t=rview&th=3308&goto=12534#msg_12534)cr[o.](https://forum.gsi.de/index.php?t=post&reply_to=12534)

Thanks Michael

File Attachments 1) Try\_T\_Rho.C, downloaded 345 times

Sub[ject: Re: Chang](https://forum.gsi.de/index.php?t=getfile&id=6579)ing t distribution slopes Posted by Ingo Froehlich on Tue, 23 Aug 2011 10:38:32 GMT View Forum Message <> Reply to Message

Hi,

[testing this I also g](https://forum.gsi.de/index.php?t=rview&th=3308&goto=12554#msg_12554)et [incredible large](https://forum.gsi.de/index.php?t=post&reply_to=12554) ceiling values (almost going to infinity). So I don't wonder that it takes endless.

The problem is, I think, the beam smearing. After disabling it the macro produces reasonable results (10000kE in ~1min).

To understand this, we must look a little bit deeper. As explained, the event loop produces phase space events, and rejects all events which are disturbed by the t-function, by comparing it to the cache. But the basic observable is the angular distribution which is changed dramatically:

And it could be (this is only a first guess) that the shape of the angular distribution is different for the various beam energies, whereas the macro tries to match always the same shape as a function of t. (Btw., is it really true that this function is the same for all energies?)

Nevertheless, I don't have a quick solution. The best would be to write the macro in such a way, that it loop over the different energies, or I could try to change the class PAnyDistribution such, the the ceiling value is not fixed but is binned into pieces. In any case, one has to be aware that one needs more events, because each of the bins must have sufficient statistics.

The most simple solution is of course to run the macro many times, with different energies, and merge the events at a later stage.

What do you think?

Greetings, Ingo

PS: I tested always 10kEvents with some values between 1.0 and 5.7GeV. At lower energies it

took longer, and more events have been rejected.

PS2: Sorry for the trouble, but this application is something really new for Pluto

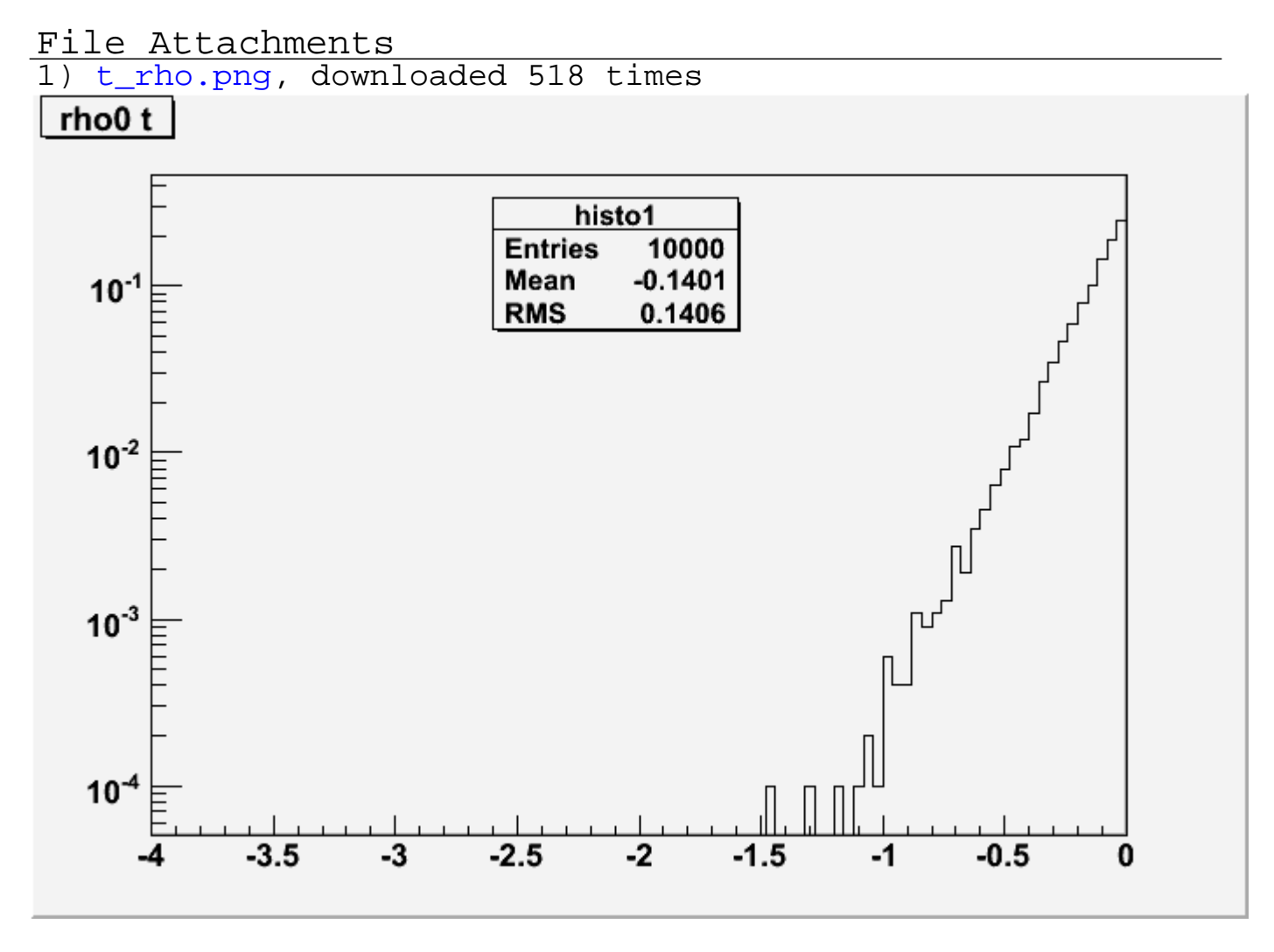

2) cos\_rho.png, downloaded 577 times

Page [8 of 10 ---- Generat](https://forum.gsi.de/index.php?t=getfile&id=6582)ed from GSI Forum

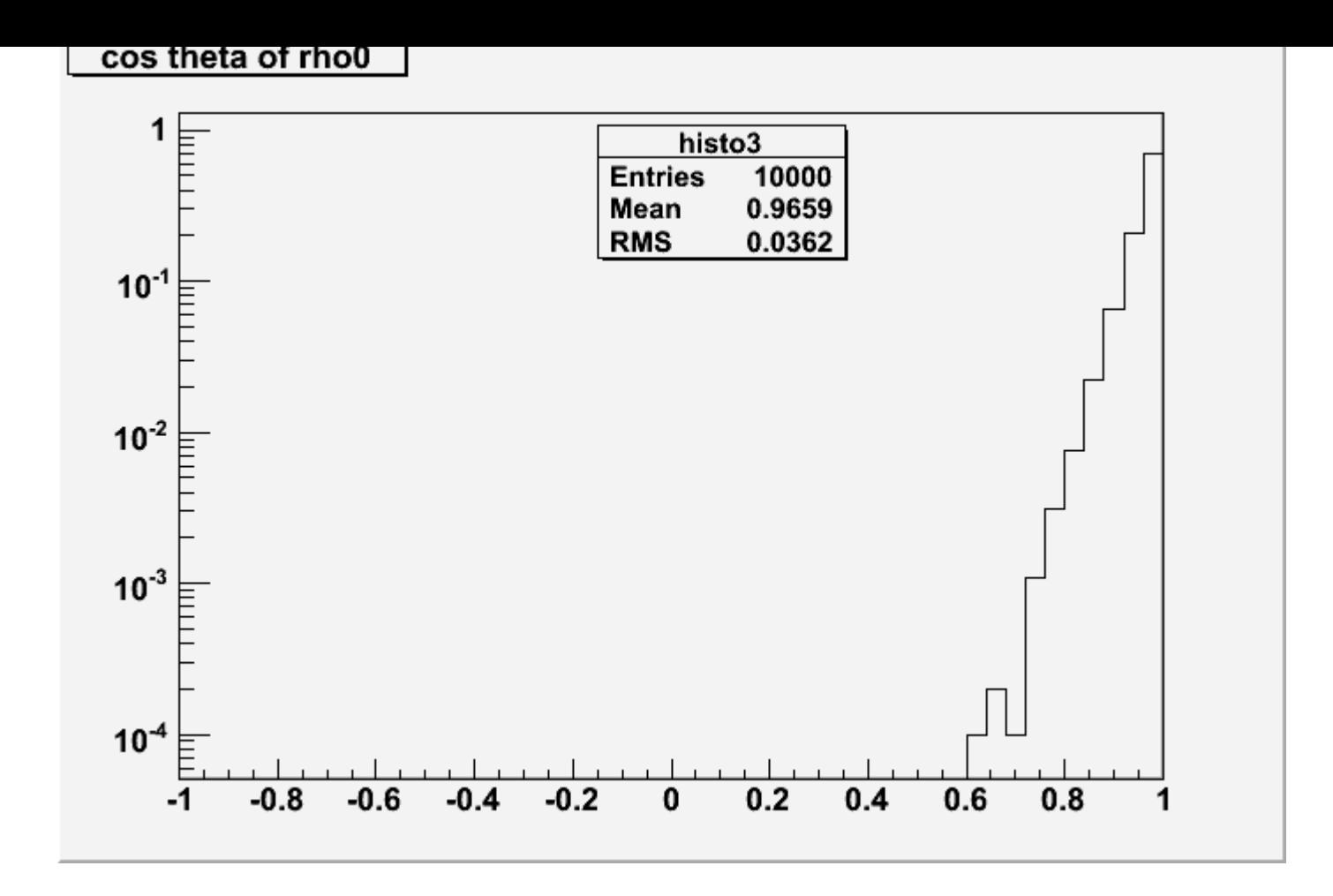

### Subject: Re: Changing t distribution slopes Posted by Michael Kunkel on Tue, 23 Aug 2011 15:51:54 GMT View Forum Message <> Reply to Message

Quote:And it could be (this is only a first guess) that the shape of the angular distribution is different for [the various beam e](https://forum.gsi.de/index.php?t=usrinfo&id=1692)nergies, whereas the macro tries to match always the same [shape as a functio](https://forum.gsi.de/index.php?t=rview&th=3308&goto=12555#msg_12555)n [of t. \(Btw., is it re](https://forum.gsi.de/index.php?t=post&reply_to=12555)ally true that this function is the same for all energies?)

I'm going to go out on the limb here and say yes this is true, the t-dependence is independent of beam energy, however the t-dependence is dependent on M(pi+pi-) mass. Using this assumption I researched some papers on rho photoprodroduction for various beam energies and found this true. There are other models (Sodel model and Drell model) in which this assumption is not true.

I am going to write a macro that samples a normalized beam smearing function, incorporates the number of events the user wants and in what binning the user wants, and produces several macros for the desired result. The user then will have to hadd the output together to get the full distribution, but this avoids the cumbersome lag of using the current method.

What do you think?

Regards

Michael

Subject: Re: Changing t distribution slopes Posted by Ingo Froehlich on Wed, 24 Aug 2011 14:09:27 GMT View Forum Message <> Reply to Message

I tried it (roughly) with 100MeV binning, this seems to work. At 1GeV I see already problems at very low |t|. [The truth is mayb](https://forum.gsi.de/index.php?t=usrinfo&id=51)e somewhere in the middle.

Subject: Re: Changing t distribution slopes Posted by Michael Kunkel on Wed, 21 Sep 2011 18:32:33 GMT View Forum Message <> Reply to Message

Greetings In[go,](https://forum.gsi.de/index.php?t=usrinfo&id=1692)

[I want to thank you](https://forum.gsi.de/index.php?t=rview&th=3308&goto=12665#msg_12665) f[or the addition of](https://forum.gsi.de/index.php?t=post&reply_to=12665) the anydistribution function. I have found out that the beam smearing function for 1k events with anydistribution will take longer then 24 hours to complete. However, I used a "poor mans" beam smear and generate 5 million events took 2 hours.

I have tested any distribution for photo-produced gamma p -> p rho(pi+pi-) with the appropriate t distribution and everything looks good on the simulation end.

Thank you Michael

Page 10 of 10 ---- Generated from GSI Forum